# **Exclusão de Nota Fiscal (v.7.1) (CCFT075)**

Esta documentação é válida para as versões 7.1 e 7.2 do Consistem ERP.

Confira outras versões: [Exclusão de Nota Fiscal \(CCFT075\)](https://centraldeajuda.consistem.com.br/pages/viewpage.action?pageId=35167785) |

# **Pré-Requisitos**

Não há.

### **Acesso**

Módulo: Comercial - Faturamento

Grupo: Faturamento

# **Visão Geral**

O objetivo deste programa é realizar a exclusão das notas fiscais canceladas pelo programa [Cancelamento de Nota Fiscal \(CCFT015\)](https://centraldeajuda.consistem.com.br/pages/viewpage.action?pageId=35167765).

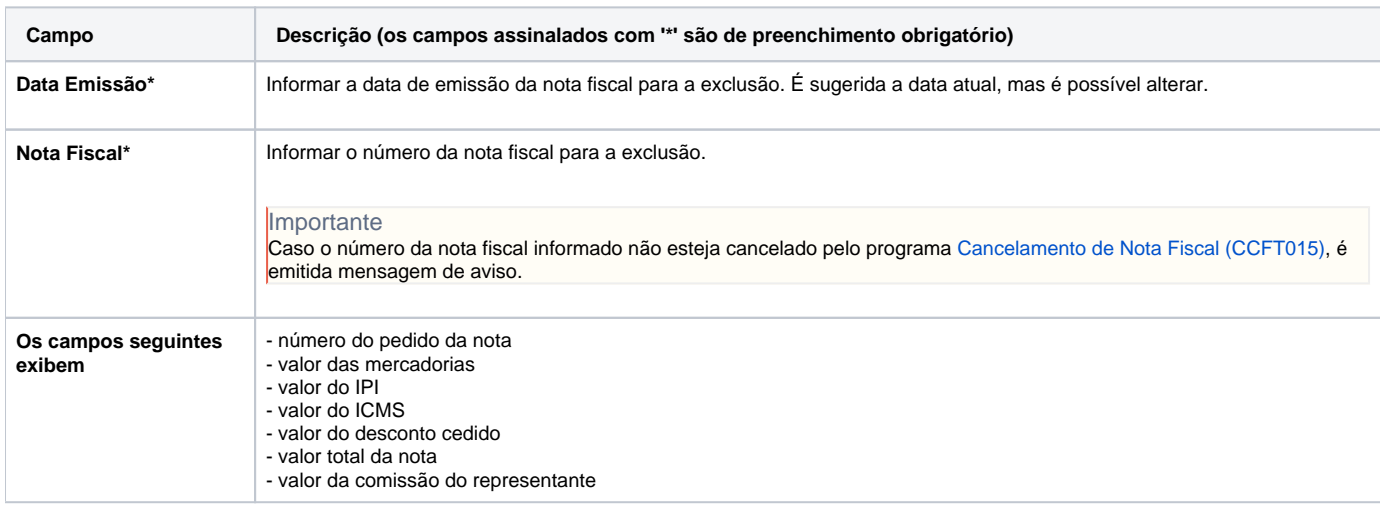

#### Atenção

As descrições das principais funcionalidades do sistema estão disponíveis na documentação do [Consistem ERP Componentes.](http://centraldeajuda.consistem.com.br/pages/viewpage.action?pageId=56295436) A utilização incorreta deste programa pode ocasionar problemas no funcionamento do sistema e nas integrações entre módulos.

Exportar PDF

Esse conteúdo foi útil?

Sim Não